# Kuvva Crack License Key Full [Mac/Win] (Latest)

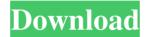

# Kuvva Torrent [32|64bit]

Kuvva Cracked 2022 Latest Version is a simple application that allows you to check a collection of beautiful artwork wallpapers. Choose your favorites, and once downloaded, Kuvva Serial Key will automatically be used by your desktop as your wallpapers. During installation, Kuvva For Windows 10 Crack will check if your wallpaper collection is already saved locally. If your collection does not exist, Kuvva Torrent Download will create one. 1. Kuvva Crack For Windows SCROLL DOWN 2. CURRENT SET 3. LAUNCH Kuvva Product Key 4. CHOSE YOUR UPCOMING SET 5. SELECT A SET -Default theme - Green theme - Ginger - Pastel - Cocoon - Apple green theme - Stealth - Black theme - Nightsky - Coral -Rooster - All themes - Shimmer - Shimmer theme - LightSky - LightSky theme - LifeSky - LifeSky theme - Salty - Sailboat theme - Wax - Wax theme - Candy - Candy theme - Ponant - Ponant theme - Tintin - Tintin theme - Secrets - Secret theme - Dark Theme - Dark theme - Color - Color theme - Kukuru - Kukuru theme - Saburo - Saburo theme - JetBrains - JetBrains theme 6. FIND A SIMPLE WAY TO DOWNLOAD ARTWORK - Search in the Net - Download with Flickr - Download and install from your photos or videos (search by keywords) - Download from friends - Send links to friends - Share a link -Share via mail - Open in media player 7. CHECK SETS AND RECHECK SETS - Check - Check your current set -Recheck - Recheck your current set 8. CHANGE THE SET'S NAME - Enter a new name 9. CHANGE THE SET'S ALBUM COLOR - Enter a new color - Open or edit set color (orange) - Darken colors (lighten colors) 10. CHANGE THE ALBUM COLOR 11. SAVE COLORS - Choose an action on a color 12. UPDATE COLORS - Save all colors and clear any unwanted colors 13

### Kuvva

The Kuvva is a free Mac OS X application. The software provides users with a set of artwork wallpapers. The application can automatically launch at startup and replace your default theme's wallpapers. By creating an account and you can discover and stream your own set of personal favorites. Kuvva gives you the full control of all Kuvva wallpapers to share them with your friends on social networks and send them to your newsfeed. Several cool features of the Kuvva: \* Create your account and start using Kuvva wallpapers right now! \* Personalize your account with your preferred wallpapers \* Share your wallpapers with your friends on social networks \* Discover and add new wallpapers from the Kuvva users community! \* Get your own gallery of wallpapers! \* Discover other categories in the Kuvva community! How to use Kuvva? \* Launch Kuvva or go to the Kuvva website: \* Create an account in Kuvva and log in \* Pick one of the wallpapers that you want to use as your home screen \* Before the next update of your OS, make sure to run the application Thank you for downloading and using Kuvva! Please send your feedback, if you have any problems with this application, to [email protected] or our support page: You're use of this Website is also subject to the Website's Terms of Use and Privacy Policy, if you have not already done so. See Privacy Policy for more information. Disclaimer: AirMoz.com is not affiliated with any software application company. Kuvva Description The Kuvva is a free Mac OS X application. The software provides users with a set of artwork wallpapers. The application can automatically launch at startup and replace your default theme's wallpapers. By creating an account and you can discover and stream your own set of personal favorites. Kuvva gives you the full control of all Kuvva wallpapers to share them with your friends on social networks and send them to your newsfeed. Several cool features of the Kuvva: \* Create your account and start using Kuvva wallpapers right now! \* Personalize your account with your preferred wallpapers \* Share your wallpapers with 91bb86ccfa

2/4

#### **Kuvva For Windows (2022)**

-Automatic start on startup -Swipe to change between several wallpapers at once -Smart previewQ: php rewrite results in 403 Forbidden error I have following.htaccess file in folder /forms/ RewriteEngine On RewriteCond % {REQUEST\_FILENAME}!-d RewriteRule ^(.\*)\$ index.php?\$1 [PT,L] I have to rewrite all the URIs from /forms/store/call to /forms/store/call.php. But it is not working as expected. When I type /forms/store/call it gives Forbidden page. All the css, js file is working fine. Can any one suggest what could be the issue? A: I guess you should add to your htaccess something like this: RewriteEngine On RewriteCond % {REQUEST\_FILENAME}!-d RewriteCond % {REQUEST\_FILENAME}!-d RewriteCond % {REQUEST\_URI}!\.(cssljslgifljpegljpglpng)\$ [NC] RewriteRule ^forms/store/call(.\*)\$ /forms/store/call.php?\$1 [PT,L] Because maybe Apache first checks if there's an static file(css, js etc.) then process rest. Buckner, Washington Buckner is a census-designated place (CDP) in Snohomish County, Washington, United States. The population was 10,358 at the 2010 census. Buckner is located in the eastern part of the city of Lake Stevens. Buckner was named by John Behan after James B. A. Buckner, a pioneer settler. He gave the town its name because it has a good view of the Skagit River. Geography Buckner is located at (47.113390, -122.057374). According to the United States Census Bureau, the CDP has a total area of 3.4 square miles (9.0 km²), all of it land. Demographics As of the census of 2000, there were 8,389 people, 2,858 households.

## What's New In Kuvva?

Kuvva is a free wallpapers and photos streamer. The application was designed to provide easy access to your favorite wallpapers and photos and to make them available when you need them. If you are looking for a way to set your background, this is the right place for you. Kuvva provides users with a set of artwork wallpapers. The application can automatically launch at startup and replace your default theme's wallpapers. Buttons are pressed, sensors are triggered, your phone is not awake when it's time to share your creations. Yet today, your smartphone is a remarkable multitasking machine, which makes you lose your time when having to close and restart it. The problem is not just that this operation cannot be done automatically. More likely, your alarm clock is not synchronized with your smartphone. When you restart your phone for the first time, the clock of your mobile phone will never connect to the clock of your PC, and your alarms will never go off. About the S9 Smart Clock application: Smart Clock is an interface, which makes it possible for you to easily and automatically synchronize your clock with your smartphone. Smart Clock therefore synchronizes all the clocks in your device and lets you configure your clocks, as well as all of your alarms. What makes Smart Clock different from a standard clock application is that it connects to your mobile phone via your Bluetooth connection. You can also synchronize the clock of your smartphone or tablet with other computers using Bluetooth. ClockSoft ClockSoft - Smart Bluetooth Clock has been created as a universal interface application, which allows you to connect every device that has a Bluetooth interface to the ClockSoft application. Like Smart Clock, ClockSoft - Bluetooth will not only synchronize the clock on your computer, but also the clocks of all of the devices that are connected to it. How to synchronize the clocks on your computers? Just launch the ClockSoft - Bluetooth application on your computer, enter the name of the device and click "Add" to connect it. After connecting, you will see the device listed on the main window of the app. Tap on it to synchronize the clock. After the synchronization has been completed, you will be able to check the clock of the device on the main window of the application. The main advantages of ClockSoft - Bluetooth: - Synchronize all your devices via the Bluetooth interface - Synchronize the

3/4

# **System Requirements For Kuvva:**

At the moment we have on itch.io/downloads a series of builds for all major operating systems, that should work with varying degrees of ease on all the systems in order to play in VR. And that's all we have for the moment, we're not the biggest company on the planet. VR can be hard, it really depends on the headset that you have. So keep in mind that when choosing a device, it's okay if your build doesn't run that smoothly. If your game is very taxing on

Related links:

4/4